# **IBM Business Process Manager Standard**

8.0 版

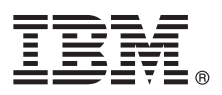

## 快速入門手冊

## **開始安裝並配置 IBM Business Process Manager Standard**

國家語言版本:若要取得其他語言的《快速入門手冊》,請存取 Quick Start CD 上的 PDF 檔案。

#### 產品槪觀

 $\odot$ 

IBM® Business Process Manager 是一個綜合性的易於使用的商業程序管理平台,可協助您以可視方式管理商業程序。它包括工 具和執行時期環境,以協助程序所有者和商業使用者設計、執行以及最佳化程序,以直接改良其商業程序。

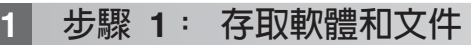

如果從 Passport Advantage® 下載產品,請遵循下載文件中的指示: <http://www.ibm.com/support/docview.wss?uid=swg24031889>

此產品供應項目包括下列元件:

- · Quick Start CD
- IBM Business Process Manager Standard 8.0 版 包括 IBM Installation Manager 1.5.2 版 MBM WebSphere® Application Server 8.0.0.3 版和 IBM DB2® Express® Edition 9.7 版 FP4 (僅限 Microsoft Windows 和 Linux Intel)
- IBM WebSphere Application Server Network Deployment 8.0 版補充 包括 IBM HTTP Server · IBM DMZ Secure Proxy Server 和 IBM WebSphere Edge 元件
- IBM DB2 Enterprise Server Edition 9.7 版

這些元件中的一部分是選用元件。如需為您的平台提供的元件完整清單,請參閱 IBM Business Process Manager 資訊中心 中的產品套件資訊,網址為:<http://pic.dhe.ibm.com/infocenter/dmndhelp/v8r0mx/index.jsp>。

如需包括安裝指示的完整文件,請參閱 IBM Business Process Manager 檔案庫,網址為:[http://www.ibm.com/software/](http://www.ibm.com/software/integration/business-process-manager/library/documentation) [integration/business-process-manager/library/documentation](http://www.ibm.com/software/integration/business-process-manager/library/documentation)  $\circ$ 

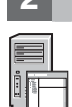

## **2** BJ **2**G -⌠wΘt-tm

您可以使用採用許多不同配置的 IBM Business Process Manager。如需相關資訊,請參閱資訊中心中的*規劃 IBM* Business Process Manager。檢查產品授權,以確保以確保您具有可以支援您的拓蹼的必要授權數目,並確保您瞭解產品 隨附的所有軟體元件的使用限制。

如需系統需求,請參閱 <http://www.ibm.com/support/docview.wss?uid=swg27023007>。

### **3** BJ **3**G w- **IBM Business Process Manager Standard**

若要使用 DB2 Express 資料庫建立獨立式 Process Center 伺服器或 Process Server 設定檔,對於一般安裝,請完成下列 步驟:

1. 從 DVD 媒體或解壓縮電子映像檔的位置執行啓動程式檔案。從啓動程式中, 選取使用一般安裝程式。

2. 選取安裝 Process Center 或安裝 Process Server, 然後按下一步。

3. 驗證下一個畫面上的資訊(包括安裝位置),然後按**下一步**。

4.選擇安裝內嵌的 DB2 Express 資料庫。如果您已安裝 DB2,則系統會提示您使用現有的資料庫來安裝產品。按**下一步**。

- 5. 閱讀並接受授權合約,然後按一下**安装軟體**以開始安裝。軟體正在安裝時,您可以檢視並列印安裝的相關資訊。
- 6. 安裝完成之後, 啓動「首要步驟」主控台。

對於複式安裝,請在啓動程式上選擇**使用自訂安裝程式**。IBM Installation Manager 便會啓動。

如需詳細的安裝步驟,請參閱資訊中心中的*安裝並配置 IBM Business Process Manager*。

下列圖解顯示安裝在一般拓蹼中多個系統(稱為網路部署配置)上的 IBM Business Process Manager Standard 元件。 位於中心位置的是 Process Center,所有開發活動都在其中進行。用於測試、暫置和生產的編寫工具、管理主控台和 Process Server 都連接至 Process Center。

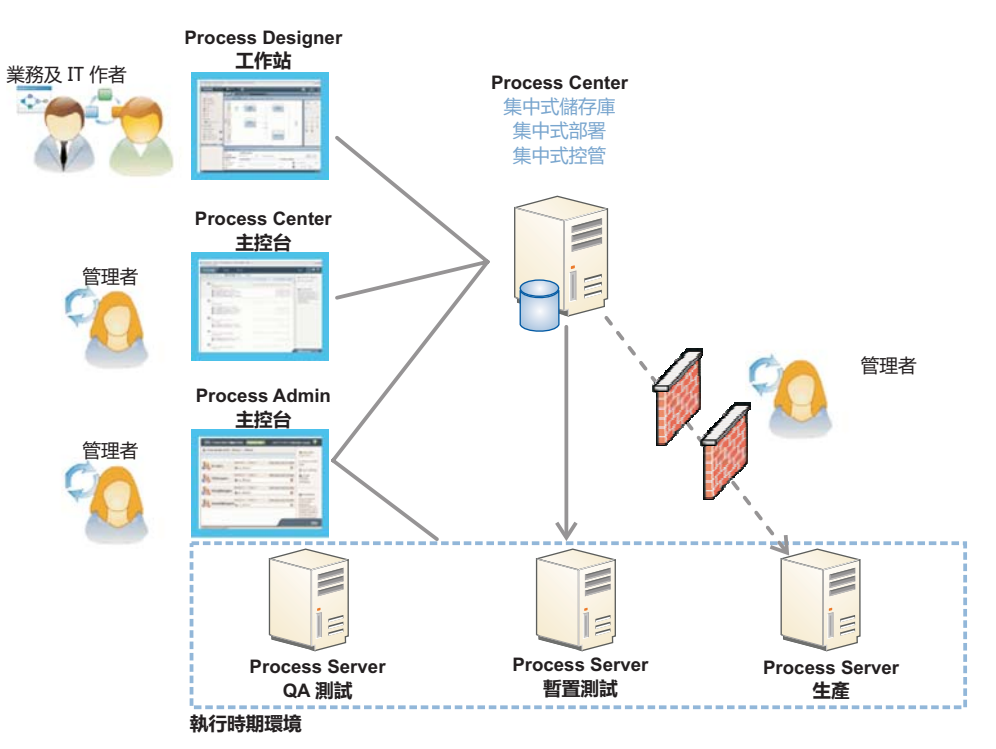

如需元件和使用者角色互動的相關資訊,請參閱 IBM Business Process Manager 資訊中心,網址為 [http://pic.dhe.ibm.com/](http://pic.dhe.ibm.com/infocenter/dmndhelp/v8r0mx/index.jsp) [infocenter/dmndhelp/v8r0mx/index.jsp](http://pic.dhe.ibm.com/infocenter/dmndhelp/v8r0mx/index.jsp)  $\circ$ 

#### 相關資訊

- **?** 如需其他技術資源,請參閱下列鏈結:<br>• IBM Education Assistant:http://publi
	- IBM Education Assistant: <http://publib.boulder.ibm.com/infocenter/ieduasst/v1r1m0/>
	- WebSphere Application Server 文件:<http://publib.boulder.ibm.com/infocenter/wasinfo/v8r0/index.jsp>
	- 支援資訊:[http://www.ibm.com/support/entry/portal/Overview/Software/WebSphere/](http://www.ibm.com/support/entry/portal/Overview/Software/WebSphere/IBM_Business_Process_Manager_Standard) [IBM\\_Business\\_Process\\_Manager\\_Standard](http://www.ibm.com/support/entry/portal/Overview/Software/WebSphere/IBM_Business_Process_Manager_Standard)

IBM Business Process Manager Version 8.0 Licensed Materials - Property of IBM. © Copyright IBM Corp. 2000, 2012.

IBM, the IBM logo, ibm.com®, DB2, Express, Passport Advantage, and WebSphere are trademarks or registered trademarks of International Business Machines Corp., registered in many jurisdictions worldwide.<br>Other product and s copytrade.shtml.

Intel is a trademark or registered trademark of Intel Corporation or its subsidiaries in the United States and other countries. Linux is a registered trademark of Linus Torvalds in the United States, other countries or both. Microsoft Windows is a trademark of Microsoft Corporation in the United States, other countries, or both.

產品編號: CF3EIML

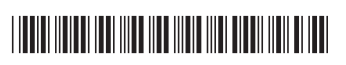